## NOTICE POUR REMPLIR LA DEMANDE DE SUBVENTION AU TITRE DU FDVA SUR LE COMPTE ASSO

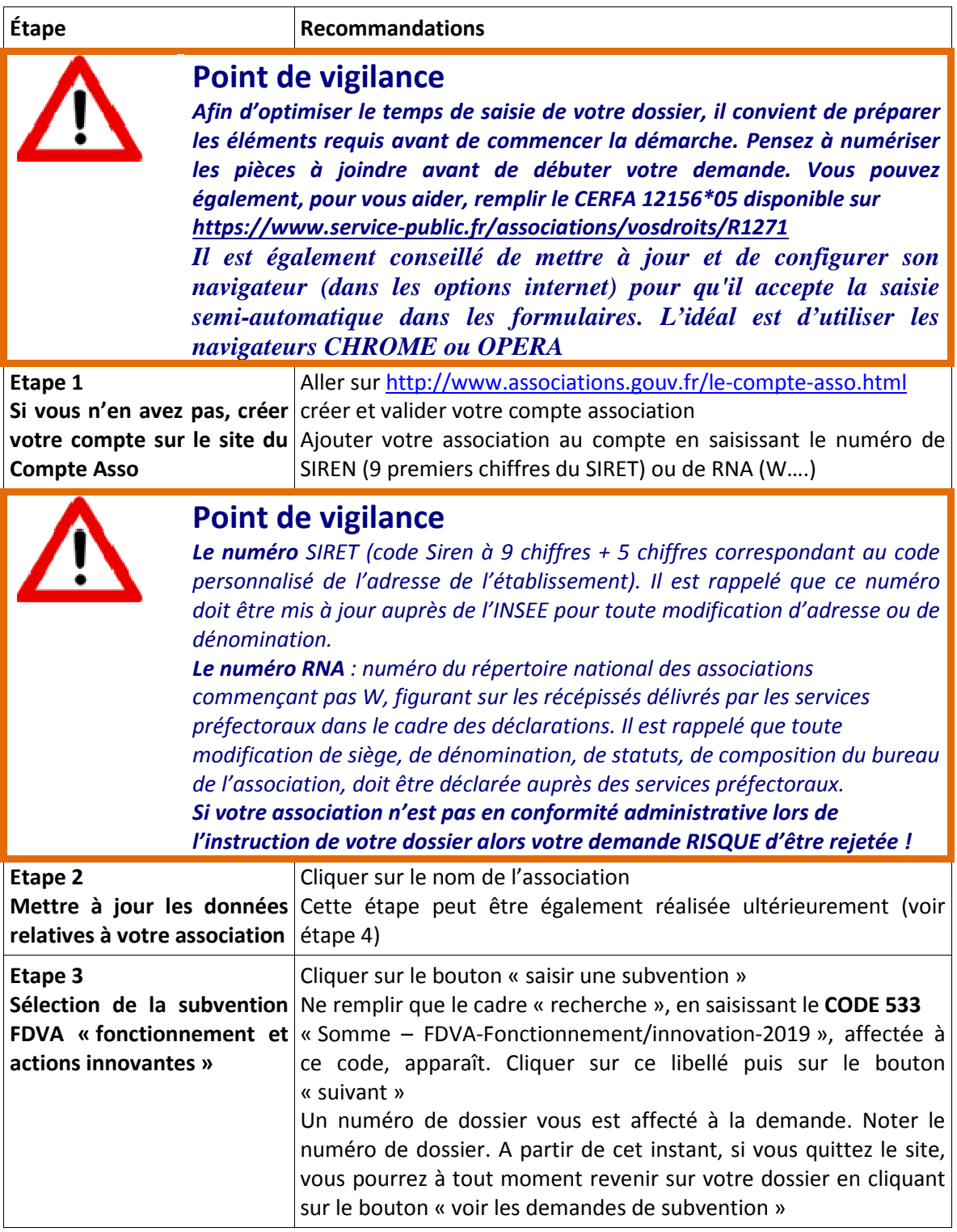

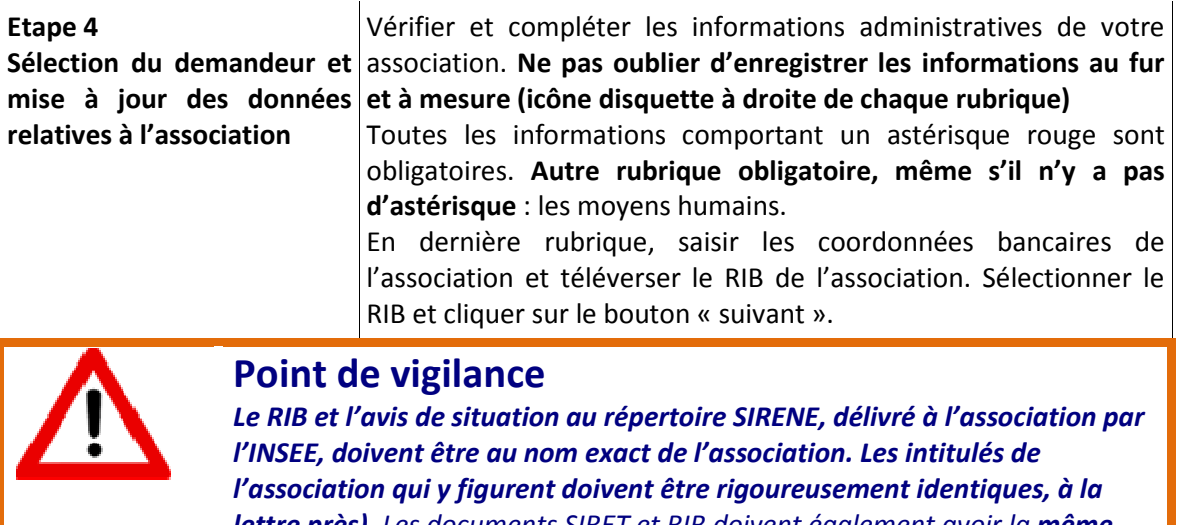

*lettre près). Les documents SIRET et RIB doivent également avoir la même adresse que le siège de votre association, sans quoi le versement de la subvention peut être bloqué. Faites le nécessaire sans attendre! Si votre association a changé de titre ou d'adresse, déclarez-le auprès des services préfectoraux et informez sans tarder l'INSEE et votre établissement bancaire.* 

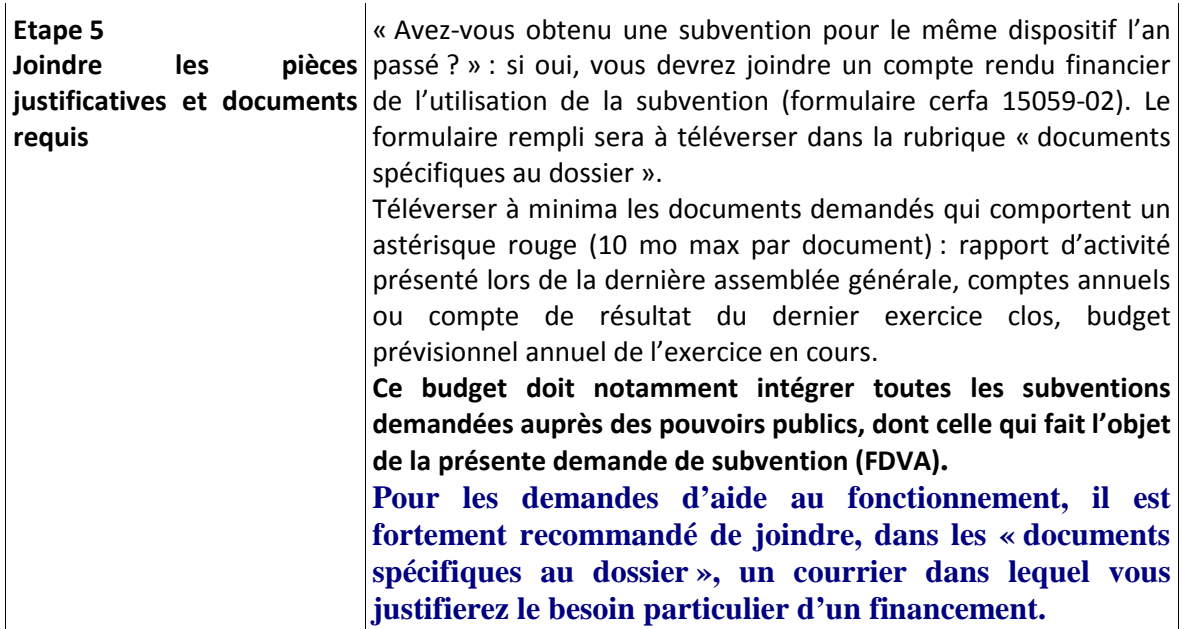

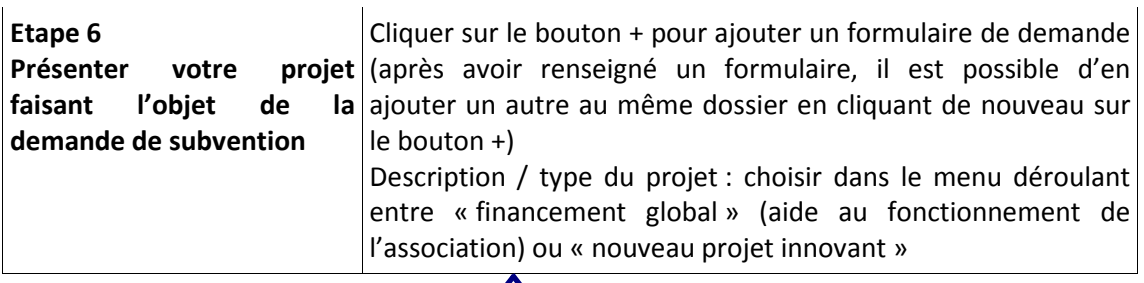

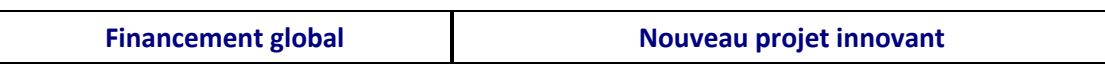

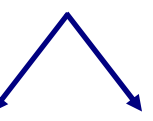

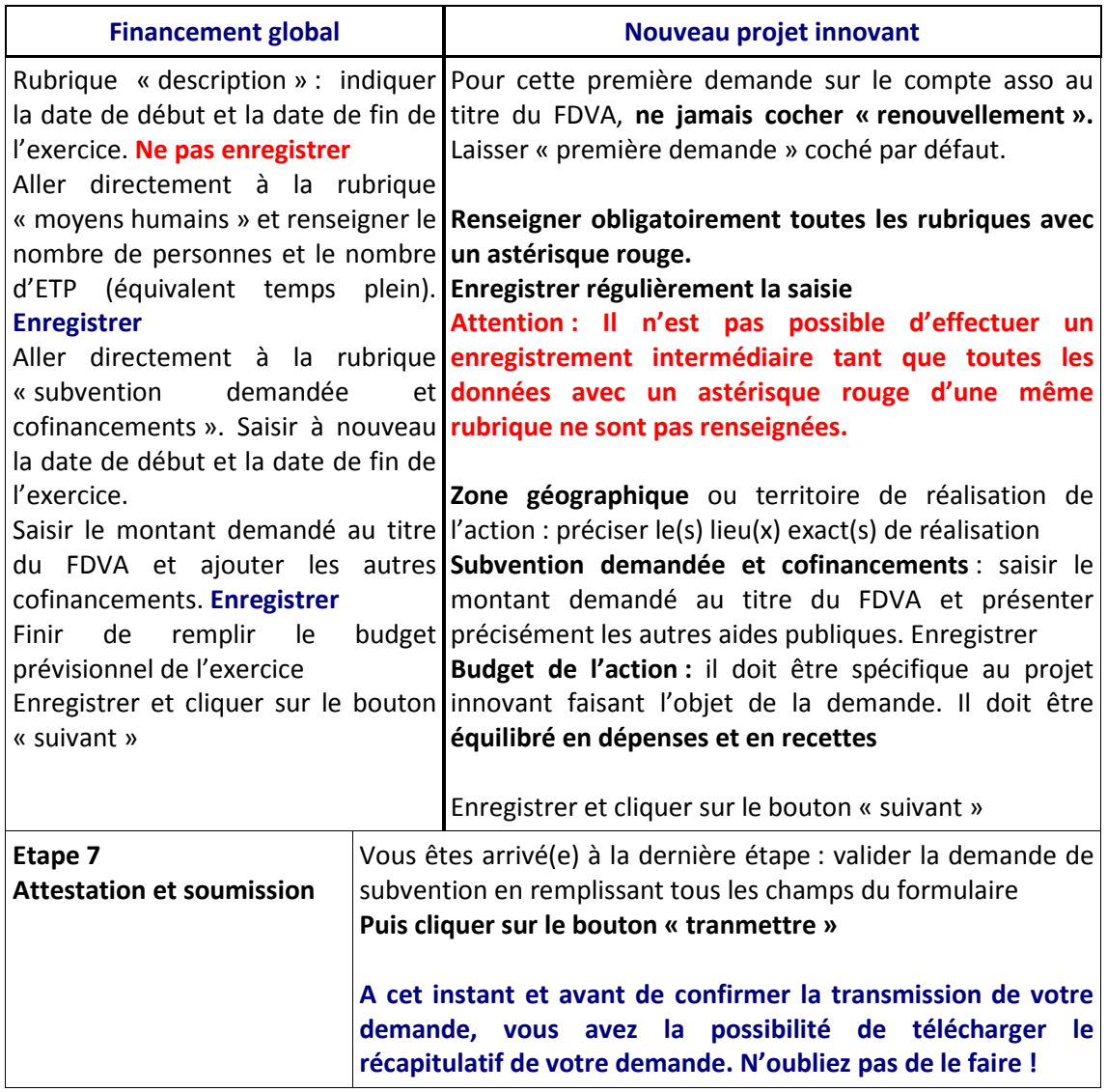

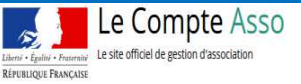

CDHB Meuse Comité départemental de handball de la Meu

Vous rencontrez un **problème technique sur le Compte Asso** ? Contactez l'assistance du site en cliquant sur l'icône « assistance », en haut à droite

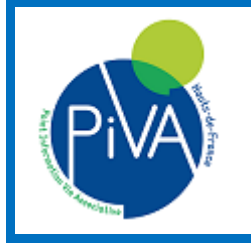

**Besoin d'un conseil ?** Les Points d'information à la vie associative vous accueillent et vous informent. **Rapprochez-vous du PIVA le plus proche de chez vous en cliquant sur ce lien** https://piva-hdf.fr/